# From HTML to PostGIS

#### Michał Okulewicz

Wydział Matematyki i Nauk Informacyjnych Politechnika Warszawska

# Lecture plan

• HTTP protocol Introduction HTML forms (revisited) User identification

# HTTP protocol

#### Definition

Text messages protocol, operating on the basis of request-response scheme. Utilizes TCP/IP as the lower level transport protocol.

## Address parts

$$\underbrace{\mathsf{http}}_{\textit{protocol}}: / / \underbrace{\mathsf{www.mini.pw.edu.pl}}_{\textit{domain}}: \underbrace{80}_{\textit{port}} / \underbrace{\sim \mathsf{okulewiczm/www}/?}_{\textit{path}} \underbrace{\mathsf{Dydaktyka:IO}}_{\textit{query}}$$

## HTML forms

#### Idea

HTML forms have been designed as the basic mechanism for data exchange between UI and web server.

## Security

HTML forms offer only an illusion of password security. HTTP by itself is a non-encrypted open text protocol.

## HTML forms

#### Idea

HTML forms have been designed as the basic mechanism for data exchange between UI and web server.

## Security

HTML forms offer only an illusion of password security. HTTP by itself is a non-encrypted open text protocol.

# Data transfer

| Attribute | Purpose                                            |
|-----------|----------------------------------------------------|
| method    | Type of request (GET, POST, (PUT, DELETE))         |
| action    | Address of the component ready to process data     |
| enctype   | Way in which data is encoded (multipart/form-data, |
|           | application/x-www-form-urlencoded)                 |

# How does the browser know what to do with data?

| Selected MIME types      |                     |  |
|--------------------------|---------------------|--|
| Attribute                | Purpose             |  |
| text/html                | HTML document       |  |
| text/plain               | Plain text document |  |
| image/jpeg               | JPEG encoded image  |  |
| application/octet-stream | Binary data         |  |

- Static document served from remote machine (MIME type defined by mapping the extension)
- Dynamically generated document (MIME type explicitly defined in Content-Type header)
- The first idea of web application architecture were CGI containers enclosing console applications and redirecting input/output streams in form of HTTP requests and responses
- The second idea were template pages consisting partially of HTML code and partially of generated content (PHP, ASP, JSP, .NET WebForms etc.)
- The current idea are Single Page Applications consisting of HTML/CSS layout utilized by JavaScript application with content provided from REST services in a form of JSON objects

- Static document served from remote machine (MIME type defined by mapping the extension)
- Dynamically generated document (MIME type explicitly defined in Content-Type header)
- The first idea of web application architecture were CGI containers enclosing console applications and redirecting input/output streams in form of HTTP requests and responses
- The second idea were template pages consisting partially of HTML code and partially of generated content (PHP, ASP, JSP, .NET WebForms etc.)
- The current idea are Single Page Applications consisting of HTML/CSS layout utilized by JavaScript application with content provided from REST services in a form of JSON objects

- Static document served from remote machine (MIME type defined by mapping the extension)
- Dynamically generated document (MIME type explicitly defined in Content-Type header)
- The first idea of web application architecture were CGI containers enclosing console applications and redirecting input/output streams in form of HTTP requests and responses
- The second idea were template pages consisting partially of HTML code and partially of generated content (PHP, ASP, JSP, .NET WebForms etc.)
- The current idea are Single Page Applications consisting of HTML/CSS layout utilized by JavaScript application with content provided from REST services in a form of JSON objects

- Static document served from remote machine (MIME type defined by mapping the extension)
- Dynamically generated document (MIME type explicitly defined in Content-Type header)
- The first idea of web application architecture were CGI containers enclosing console applications and redirecting input/output streams in form of HTTP requests and responses
- The second idea were template pages consisting partially of HTML code and partially of generated content (PHP, ASP, JSP, .NET WebForms etc.)
- The current idea are Single Page Applications consisting of HTML/CSS layout utilized by JavaScript application with content provided from REST services in a form of JSON objects

# **Examples**

- CGI approach
- Different forms encoding (tutorial: Lab12FromWebsite/Task1)
- Image generation (tutorial: Lab12FromWebsite/Task5)
- Cache (tutorial: LectureExample\_09\_PlainWebForms)

# Basic Common Gateway Interface (CGI) script

```
#include "stdafx.h"
int _tmain(int argc, _TCHAR* argv[]) {
   printf("Content-type: text/html\n\n");
   printf("<HTML><HEAD><TITLE>The first CGI script</TITLE>\n");
   printf("<BODY>The first line of CGI</BODY></HEAD></HTML>");
   return 0;
}
```

# Discover your user

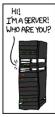

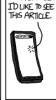

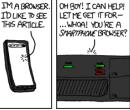

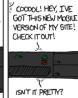

YEAH.

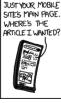

SURE, BUT THIS IS

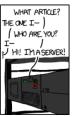

#### alt-text

They have to keep the adjacent rack units empty. Otherwise, half the entries in their /var/log/syslog are just 'SERVER BELOW TRYING TO START CONVERSATION \*AGAIN\*, and 'WISH THEY'D STOP GIVING HIM SO MUCH COFFEE IT SPI ATTERS EVERYWHERE.

Source: https://xkcd.com/869/

# User preferences and browser type

## Another tool in Responsive Web Design

- Browser file types preferences
- Browser language preferences
- Browser and system type

## Identifying users

- Hidden form fields
- URL rewriting
- Cookies

#### Session

An abstract concept allowing for storing user-related data between HTTP calls. Nowadays, mostly obsolete due to poor scaling in cloud environments. However, the **idea** persists.

- Domain
- Path
- Expiration date

# Identifying users

- · Hidden form fields
- URL rewriting
- Cookies

#### Session

An abstract concept allowing for storing user-related data between HTTP calls. Nowadays, mostly obsolete due to poor scaling in cloud environments. However, the **idea** persists.

- Domain
- Path
- Expiration date

# Identifying users

- Hidden form fields
- URL rewriting
- Cookies

#### Session

An abstract concept allowing for storing user-related data between HTTP calls. Nowadays, mostly obsolete due to poor scaling in cloud environments. However, the **idea** persists.

- Domain
- Path
- Expiration date

# Identifying users

- Hidden form fields
- URL rewriting
- Cookies

#### Session

An abstract concept allowing for storing user-related data between HTTP calls. Nowadays, mostly obsolete due to poor scaling in cloud environments. However, the **idea** persists.

- Domain
- Path
- Expiration date

## Cookies I

#### **Features**

- New cookies are identified by a name and can store a string value
- Cookie should be added to the response in order to be sent to the client's browser or deleted from it
- Cookies are send by the browser with each of the requests
- Up till 20 cookies, 4kB each can be created by one server on one client!

## Cookies II

#### Domain

The form of the domain name is specified by RFC 2109. A domain name begins with a dot (e.g. .domain.com) and means that the cookie is visible to servers in a specified Domain Name System (DNS) zone (for example, www.domain.com, but not www.another.com).

That property of the cookies is the reason of redirection in big web services (e.g. Google: gmail.com  $\leftarrow$  mail.google.com)

## Cookies III

#### Path

The cookie is visible to all the pages in the directory you specify, and all the pages in that directory's subdirectories. A cookie's path must include the server address that set the cookie, for example, /catalog, which makes the cookie visible to all directories on the server under /catalog.

## Cookies IV

## Expiration date

Sets the maximum age of the cookie in seconds / expiration date:

- A positive value / date later than now indicates that the cookie will expire after that many seconds have passed.
- A negative value / no date means that the cookie is not stored persistently and will be deleted when the Web browser exits.
- A zero value / date earlier than now causes the cookie to be deleted.

# **Examples**

- Content adaptation (tutorial: LectureExample\_09\_PlainWebForms)
- Session and cookies (tutorial: Lab12FromWebsite/Task2)